## **libosmocore - Bug #4836**

# **ns2: load sharing function for UDP data**

10/27/2020 05:56 PM - lynxis

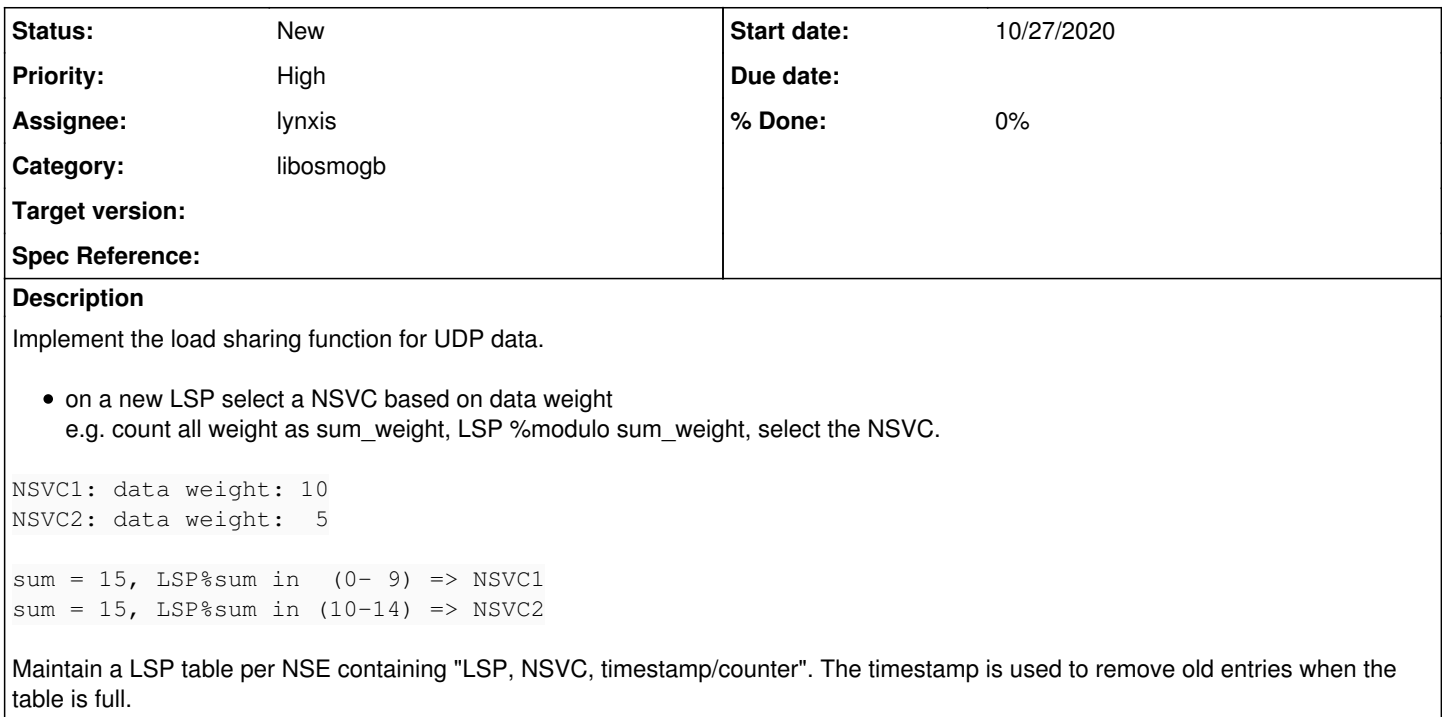

#### **History**

#### **#1 - 10/27/2020 05:59 PM - daniel**

*- Description updated*

## **#2 - 11/14/2020 08:42 AM - laforge**

*- Category set to libosmogb*

### **#3 - 11/14/2020 08:53 AM - laforge**

*- Assignee set to lynxis*

*- Priority changed from Normal to High*

Related: load sharing function for FR.

In the FR case, we should assume all weights are equal, and all NS-VC are equally suitable for signaling and user plane traffic.

In the TTCN3 code I chose to simply do a modulo operation of the identifier (LSP) into the array of currently unblocked NS-VCs. That of course means that every time links go up and down there will be a re-assignment of LSP to NS-VC. Some of hat would be avoidable in your list-based approach, but I would argue we can get away with the modulo-based approach. After all, when NS-VCs go down, we inevitably will have a re-distribution of traffic among the remaining NS-VCs. Your approach reduces the number of users/flows that gets redistributed. Not sure if it's worth the effort. The biggest danger in changing NS-VC for an established connection is re-ordering of a few messages.